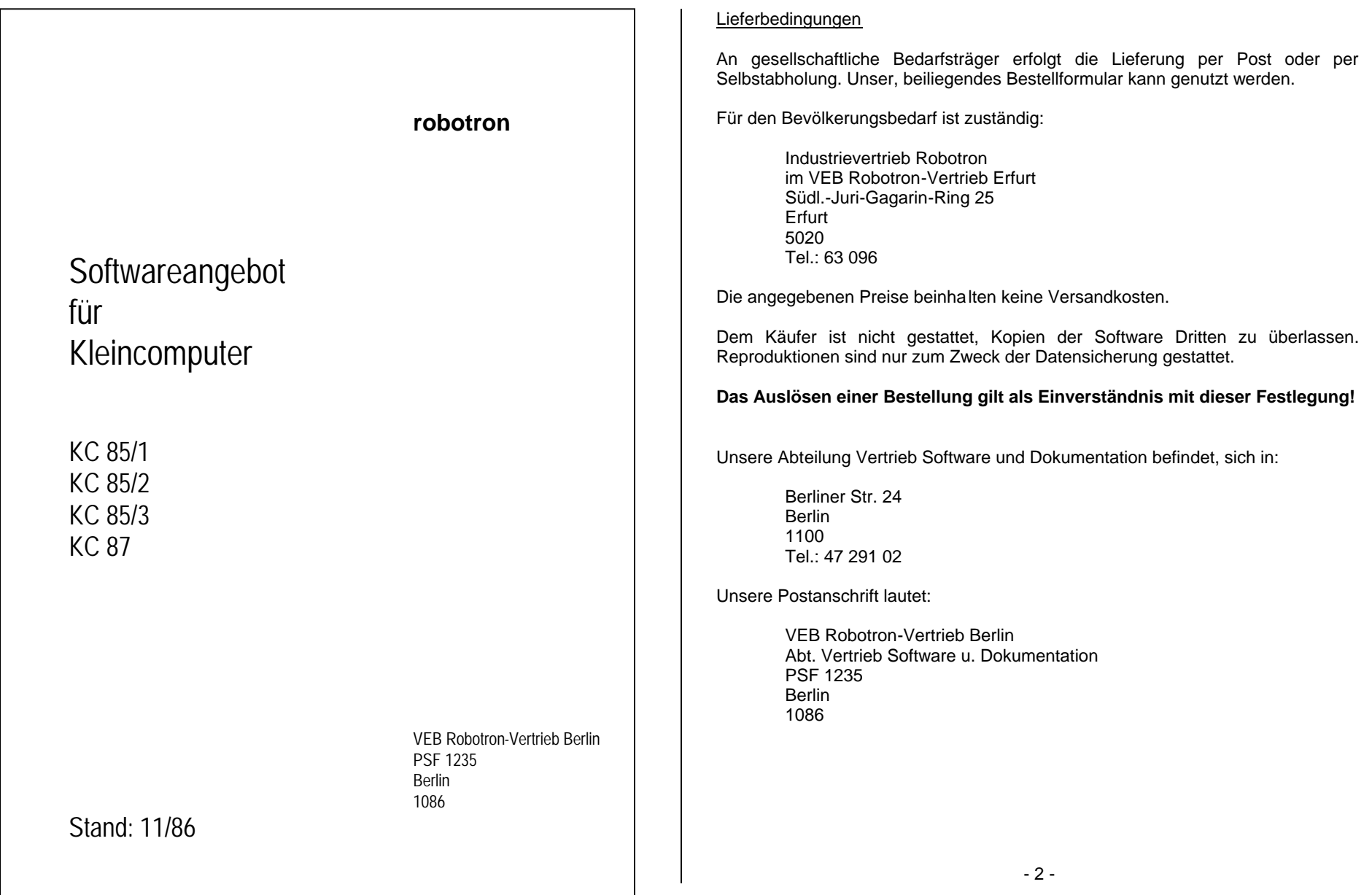

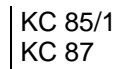

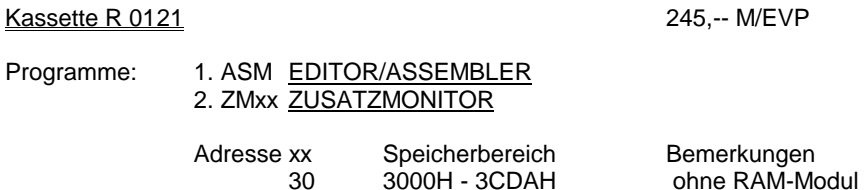

# Inhalt:

## 1. ASM

Der EDITOR/ASSEMBLER ermöglicht das Bearbeiten und Übersetzen von Quelltexten in der Assemblersprache SYPS K 1520. Es lassen sich größere Maschinencodeprogramme auf Assemblerniveau schreiben, wobei der EDITOR komfortable Möglichkeiten zur Quelltextbearbeitung bietet.

70 7000H - 7CDAH 1 RAM-Modul A8 0A800H - 0B4DAH 2 RAM-Module

## 2. ZMxx

Der ZUSATZMONITOR steht für jede RAM-Konfiguration zur Verfügung. Mit ihm verfügen Sie über leistungsfähige Entwicklungshilfen. Zum Lesen, Eingeben und Testen Debugger) des Maschinencodes und zum Datenaustausch mit peripheren Geräten sind leistungsfähige Kommandos vorhanden (z. B. Ausgabe auf externe Datenträger wie Kassettenrecorder).

Kassette R 0122 245,-- M/EVP

# Programme 1. IDAS INTERPRETATIVER DIALOGASSEMBLER 2. ZMxx ZUSATZMONITOR (wie R 0121)

Inhalt:

## 1. IDAS

Der INTERPRETATIVE DIALOGASSEMBLER bietet die Möglichkeit, Programme auf Assemblerniveau zu entwickeln. Die interpretative Arbeitsweise (Direkteingabe von Maschinencodebefehlen in Assemblerform) bietet ideale Möglichkeiten zum Testen kleiner Maschinencoderoutinen. Dieses dialogorientierte Dienstprogramm beinhaltet einen Quelltexteditor (ohne Kommentartext), den Assembler (Übersetzer) und unterstützt die Ein- und Ausgabe von Quelltext und Maschinecode mit dem Kassettenrecorder.

# 2. ZMxx

siehe Inhaltsbeschreibung der Kassette R 0121 - 3Kassette R 0133 – STATISTIK 160,-- M/EVP

1. Programm: Lösen linearer Gleichungssysteme (R+GAUSS)

## Inhalt:

Mit dem Programm können lineare Gleichungssysteme mit bis zu 10 Unbekannten gelöst werden. Zur Lösung wird das Gaußsche Eliminationsverfahren mit Spaltenpivotisierung verwendet. Bei numerisch singulärer Koefizientenmatrix wird keine Lösung ermittelt.

2. Programm: Darstellung mathematischer Funktionen mittels Quasigrafik (R+FPLOT)

# Inhalt:

Vom Anwender selbst zu definierende Funktionen der Form  $y = F(x)$  werden ausgewertet und die Bilder grafisch dargestellt. Der Anwender muß in der Lage sein, seine Funktion mit einer BASIC-Funktionsanweisung zu definieren.

3. Programm: BASIC-Unterprogramm (GOSUB) für Kurvendarstellungen (R+plot)

## Inhalt.

Die Datei enthält BASIC-Unterprogramme zur Ausführung einfacher MatrizenoperatIonen. Sie können vom Anwender als Bestandteil eigener BASIC - Programme verwendet werden.

## 4. Programm: BASIC-Unterprogramme zum Sortieren von Zahlen und Zeichenketten (R+sort)

# Inhalt:

In diesem Programm sind BASIC-Unterprogramme (GOSUB) abgespeichert, die zum Sortieren von Zahlen oder Zeichenketten genutzt werden können. Diese Unterprogramme können vom Anwender aus eigenen BASIC-Programmen aufgerufen werden. Die einzelnen Unterprogramme basie ren auf verschiedenen Algorithmen.

## 5. Programm: BASIC-Unterprogramme (GOSUB) für Matrizenoperationen (R+mat)

Inhalt:

In diesem Programm sind BASIC-Unterprogramme gespeichert, die zur Ausführung einfacher Matrizenoperationen dienen. Diese Unterprogramme können vom Anwender als Bestandteil eigener BASIC-Programme verwendet werden.

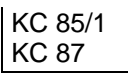

# KC 85/1 KC 87

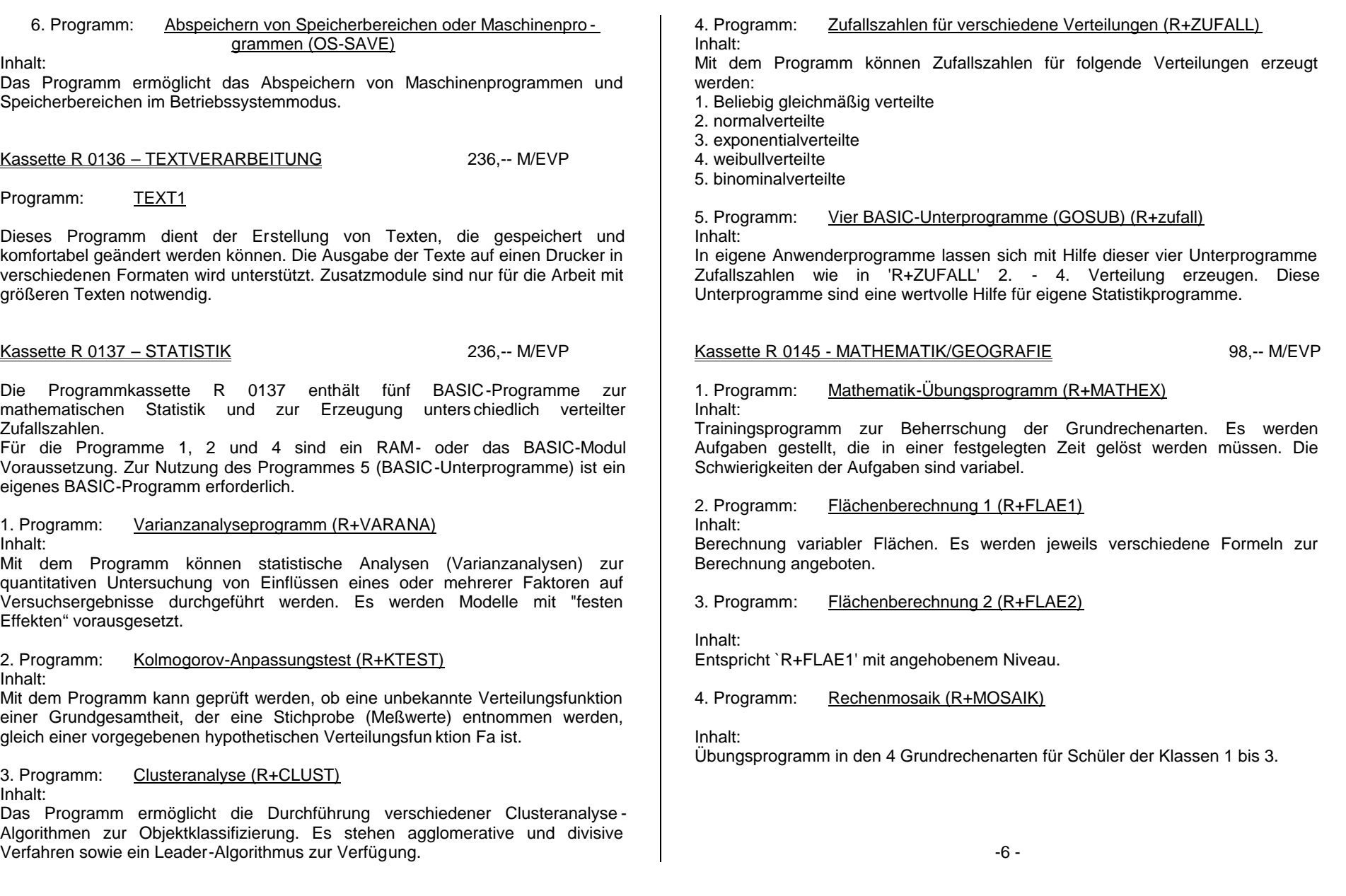

5. Programm: Wissenstest Geografie-Afrika (1) (R+AFRI1) Inhalt: Testet anhand von Umrißkarten Faktenwissen zu Staaten, Städten, Flüssen usw.

Kassette R 0152 – MATHEMATIK 129,-- M/EVP

Die Programmkassette R 0152 enthält drei BASIC-Programme zur Lösung linearer Gleichungssysteme und der linearen Regression.

1. Programm: Lösen linearer Gleichungssysteme mit allgem. quadratischer Matrix (R+LINGEN)

Inhalt:

Mit dem Programm kann eine Quadratmittellösung eines linearen überbestimmten Gleichungssystems Ax = b nach einem implizit realisierten GIV EN-Verfahren berechnet werden. Dabei können einerseits die (m,n)-Matrix A und der mdimensionale Vektor b direkt eingegeben werden oder a ndererseits n Ansatzfunktionen  $q_k(t)$ , k=1,2,...n, definiert und m(=n) Meßpunktpaare (t<sub>i</sub>,aj), j=1,2,...m eingegeben werden, die durch den funktionalen Zusammenhang approximiert werden sollen. Zur Bestimmung der im Vektor x zusammengefaßten Parameter  $x_1,...,x_n$  im Sinne der GAUSSschen Fehlerquadratmethode wird im zweiten Fall die Matrix A und der Vektor b gemäß der Bildungsvo rschrift generiert. Im Spezialfall m = n ist auf Wunsch eine iterative Nachkorrektur möglich.

2. Programm: Lösen linearer Gleichungssysteme mit symmetrischer Matrix - Berechnung der Determinante und der Eigenwertcharakteristik einer symmetrischen Matrix (R+LINSYM)

Inhalt:

Mit dem Programm kann eine numerische Lösung eines linearen Gleichungssystems  $Ax = b$  mit einer symmetrischen Matrix  $A = A^{T}$  nach dem Algorithmus von BUNCH und PARLETT berechnet werden. Nach einmaliger Faktorisierung von A können sukzessive mehrere rechte Seiten b bearbeitet werden, sowie jeweils eine iterative Nachkorrektur der Näherungslösung auf Wunsch angeschlossen werden kann. Darüberhinaus ist es möglich, die Determinante von A und die Anzahl der positiven und die Anzahl der negativen Eigenwerte von A (Eigenwertcharakteristik) zu bestimmen.

3. Programm: Lösen linearer Gleichungssysteme mit allgemeiner quadratischer Matrix. Berechnung der inversen Matrix und der Determinante (R+LINREG)

Inhalt:

Mit dem Programm können numerische Lösungen der linearen Gleichungssysteme Ax = b bzw.  $A^T$  x = b, die inverse Matrix zu A sowie die Determinante von A berechnet werden. Dabei wird zunächst die quadratische Matrix A nach einem GAUSSschen Algorithmus mit Spaltenpivotisi erung und vollständiger Zeilenäquilibrierung faktorisiert. Danach können die genannten vier Aufgaben in beliebiger Reihenfolge und beliebig oft ausgewählt werden, wobei die sukzessive Bearbeitung mehrerer rechter Seiten b möglich ist. Bei der Lösung linearer Gleichungssysteme ist jeweils eine iterative Nachkorrektur der ermittelten Näherungslösung vorgesehen.

# Kassette R 0153 - MATHEMATIK 129,-- M/EVP

Die Programmkassette R 0153 enthält drei BASIC-Programme zur Nullstellenbestimmung skalarer Funktionen und Polynome sowie zur nichtlinearen Regression.

1. Programm: Nullstellenberechnung skalarer Funktionen (R+FUNKLAU)

# Inhalt:

Das Programm berechnet für eine auf einem reellen Intervall [a,b] definierte Funktion f eine Nullstelle. Nach der Definition von f und der Fes tlegung von a und b wird die Funktion im Intervall [a,b] zunächst skizziert (Print-Plot). Folgende fünf ableitungsfreie Verfahren zur Nullstellenbestimmung stehen dem Anwender zur Auswahl:

(1) eine Nullstellen einschließende Regula -falsi-Methode (Pegasus-Algorithmus)

# KC 85/1 KC 87

(2) eine modifizierte Regula falsi zur Bestimmung mehrfacher Nullstellen

(3) ein Minimumsuchalgorithmus für den Betrag von f

(4) ein Intervallhalbierungsverfahren

(5) ein Algorithmus zur inversen quadratischen Interpolation von f.

2. Programm: Nullstellenbestimmung eines reellen oder komplexen Polynoms (R+POLYLAU)

Inhalt:

Das Programm berechnet nacheinander alle Nullstellen eines, komplexen Polynoms n-ten Grades nach einem Verfahren von Nickel. Anfangsnäherungen für die einzelnen Nullstellen brauchen vom Anwender nicht vorgegeben zu werden. Eine graphische Veranschaulichung der Lage der Nullstellen in der komplexen Zahlenebene ist möglich.

3. Programm: Berechnung der Quadratmittellösung von überbestimmten nichtlinearen Gleichungssystemen. Lösen nichtlinearer Regressionsaufgaben (R+NLREG)

Inhalt:

Mit dem Programm kann eine Quadratmittellösung eines nicht linearen überbestimmten Gleichungssystems  $F(x) = 0$  aus m Gleichungen  $F_1(x) = 0$ ,  $F_2(x) =$ 0, ...  $F_m(x) = 0$  in n (=m) Unbekannten  $x = (x_1,...,x_n)$  nach einem gedämpften GAUSS-NEWTON-Verfahren berechnet werden. Dabei können einerseits die m Funktionen F1,F2,...,F<sup>m</sup> in BASIC-Zeilen direkt angegeben werden oder andererseits eine von den n Parametern  $x_1, x_2, \ldots, x_n$  nichtlinearer abhängende Ansatzfunktion  $y = Q(t, x_1, x_2, \ldots, x_n)$  definiert und m (=n) Meßpunktpaare  $(t_i, y_i)$ , j = 1,2,...,m, eingegeben werden, die durch den funktionalen Zusammenhang approximiert werden sollen. Zur Bestimmung der im Vektor x zusammengefaßten Parameter  $x_1,...,x_n$  im Sinne der GAUSSschen Fehlerquadratmethode wird im zweiten Fall das überbestimmte Gleichungssystem generiert. Im Spezialfall m = n bearbeitet dieses Programm ein n-dimensionales nichtlineares Gleichungssystem mit dem gedämpften

NEWTON-Verfahren. Die in jedem Iterationsschritt anfallenden linearen Gleichungssysteme werden mit dem HOUSEHOLDER-Verfahren gelöst.

Kassette R 0165 - SPIELE 89,-- M/EVP

1. Programm: Master Mind (R+MASTER)

# Inhalt:

Ratespiel für eine Person. Vom Computer wird eine Zif fernfolge festgelegt, die der Spieler in möglichst wenigen Schritten zu ermitteln hat.

2. Programm: Wurftaubenschießen (R+SKEET)

Reaktions- und Orientierungsspiel für eine Person

3. Programm: Nimm-Spiel (R+NIM)

# Inhalt:

Reduzieren einer bestimmten Anzahl von Streichhölzern von einer vorgegebenen Menge. Das letzte Streichholz verliert.

4. Programm: Simulation einer Mondlandung (R+MOND)

# Inhalt:

Der Spieler muß unter gegebenen Bedingungen (Treibstoffvorrat, Geschwindigkeit usw.) eine weiche Landung absolvieren.

5. Programm: Brettspiel Othello (R+OTHELO)

'Dame'-ähnliches Brettspiel auf 8x8 Feldern zwischen einem Spieler und dem Computer.

Kassette R 0166 - SPIELE 89,-- M/EVP

1. Programm: Autocross (R+AUTOCR)

Inhalt:

Schulung der Reaktionsfähigkeit beim Bewältigen einer Hindernisstrecke. Die Schwierigkeit ist variabel.

Inhalt:

Inhalt:

# KC 85/1 KC 87

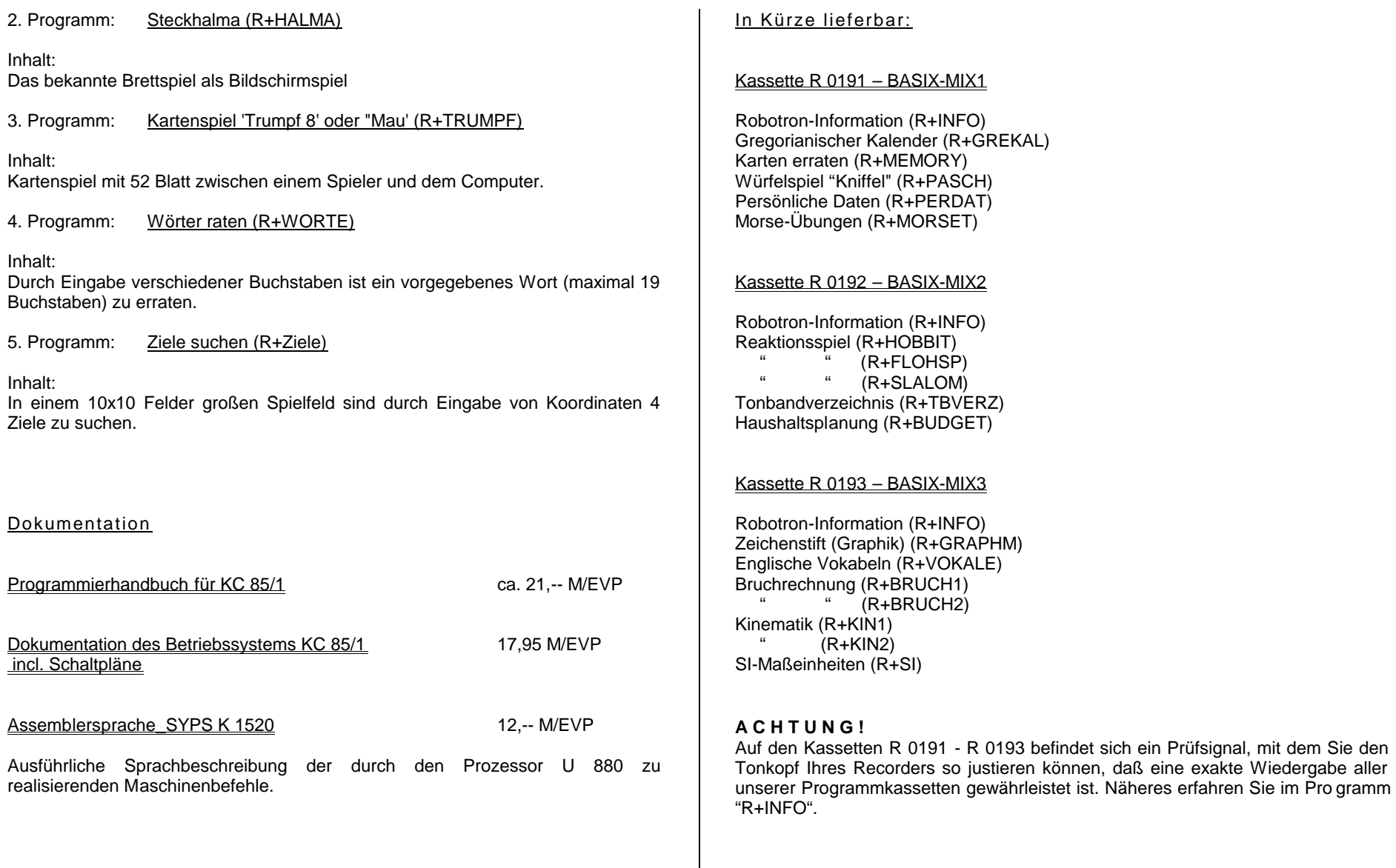

- 12 -

# KC 85/2 KC 85/3

#### Kassette C-0141 - Mathe I 98,-- M/EVP

Inhalt:

Lehr und Lernprogramm für den Mathematikunterricht

----

Weitere Programmkassetten sind In Vorbereitung.

Anfragen zu Dokumentationen (Programmierhandbuch, Dokumentation Betriebssystem u. ä.) richten Sie bitte an:

VEB Mikroelektronik 'Wilhelm Pieck' Abt. Absatz Eisenacher Str. 40 Mühlhausen 5700

#### I. Hinweise zur Nachnutzung von Softwarelösungen

Entstehen bei Ihnen Programme für die genannten Rechner, die Sie uns zur Nachnutzung anbieten, so beachten Sie bitte folgende Hinweise :

- 1. Zur Beurteilung benötigen wir:
	- Kassette mit lauffähigem Programm
	- Kurzbeschreibung für Anwender
	- Entwicklerdokumentation (PAP o. ä.)
- 2. Ihre Programme sind für uns wertlos, wenn sie bereits im freien Tauschverkehr verbreitet sind.
- 3. Die Weitergabe Ihrer Lösungen an Dritte erfolgt durch uns nur auf der Basis von Kooperationsverträgen zum Zweck der fachlichen Begutachtung.
- 4. Ihre Kassette und Dokumentation erhalten Sie garantiert zurück!
- 5. Der Abschluß von Nachnutzungsverträgen ist zur Zeit nur mit Betrieben und Einrichtungen möglich.
- 6. Angebote von Privatpersonen werden entspr. Pkt. 1. 4. behandelt. Der Abschluß von Verträgen ist vom Verwendungszweck der Software abhängig und muß gesondert beraten werden.

#### II. Folgende Softwareprojekte (Programmkassetten) befinden sich zur Zeit in Entwicklung:

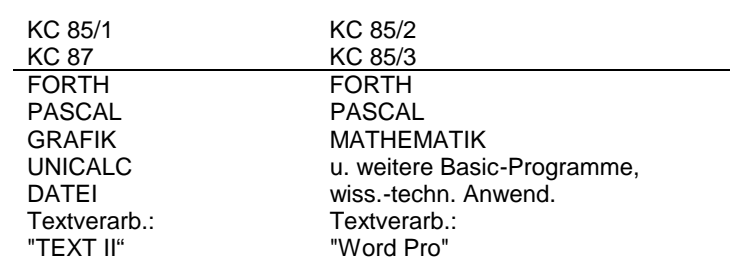

## III. Hardware-Tip: VIDEO-Anschluß

- Die Umrüstung von TV-Geräten "Junost" zur Verwendung als Monitor (für Kleincomputer) ist in der Zeitschrift "Funkamateur" Heft 12/85 beschrieben.

- Informationen zur Umrüstung von KC 85/1 und KC 87 auf normgerechten VIDEO-Ausgang (BAS 1 Vss) sind im

> VEB Mikroelektronik-Secura-Werke Berlin Büro für Neuererwesen Fehrbelliner Str. 47 Berlin 1054

unter der Bezeichnung:

"KC 85/1 mit normgerechtem BAS-Signal-Ausgang" anzufordern.

# **Bestellung**

Zeichen/Bestell-Nr ……………………………………….Datum ………………………

Hiermit bestellen wir zur Lieferung per Post/Selbstabholung folgende Programmkassetten/Dokumentation für Kleincomputer:

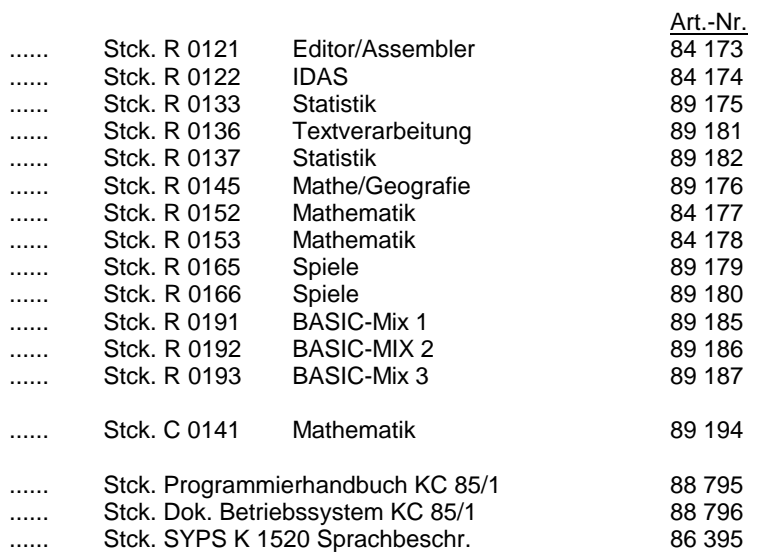

## Besteller:

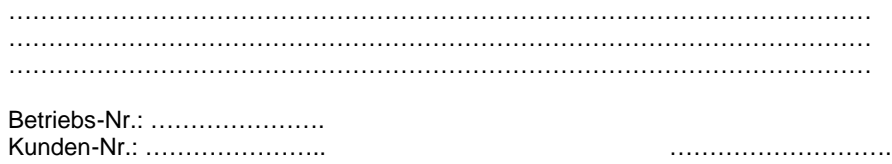

Stempel/Unterschrift

AG 706/HB/55/86 77c- .5 (?)